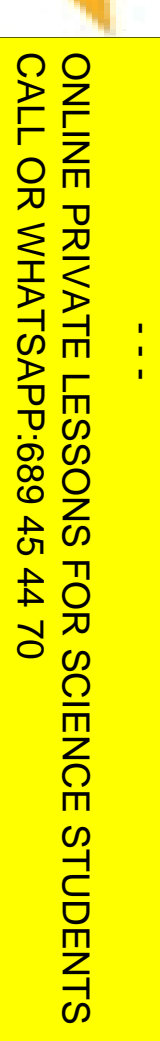

**RA** 

 $\mathbf{C}$ 

LLAMA O ENVÍA WHATSAPP: 689 45 44 70 CLASES PARTICULARES, TUTORÍAS TÉCNICAS ONLINE **DLASES LAMA**  $\overline{O}$ **PARTICULARES, TECNICAS** ONLINE

#### Programación declarativa:  $\mathbf{l}% =\mathbf{l}_{\left\{ \mathbf{l}_{1},\mathbf{l}_{2}\right\} }$ ógica y restricciones

# **Programación Lógica con Restricciones**<br> **Programación Lógica con Restricciones**<br> **Programación Lógica con Restricciones**<br> **Programming (CLP)** *Constraint Logic Programming* **(***CLP* **)**

**Mari Carmen Suárez de Figueroa Baonza**

mcsuarez@fi.upm.es

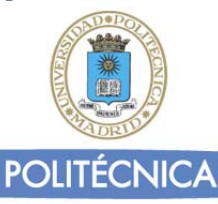

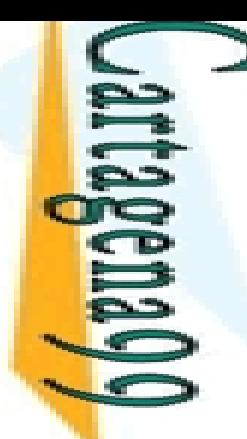

### **Internation (I)**

 es un lenguaje rico y potente para modelar emas de optimización

 $\frac{52}{5}$ ece una forma declarativa para modelar problemas de<br>  $\frac{52}{5}$ m sfacción de restricciones <mark>≩ i </mark>sfacción de restricciones

 $\frac{25}{5}$ hodelado se basa en variables, dominios y <mark>restri</mark>cciones  $\frac{1}{2}$  hodelado se basa en vari<br>Cominios: reales, enteros, booleanos, etc. CLASES PARTICULARES, TUTORÍAS TÉCNICAS ONLINE

 $LP(R)$ 

÷

LLAMA O ENVÍA WHATSAPP: 689 45 44 70

 $\frac{1}{1}$ 

Ċ.

ONLINE

itaciones particulares permitidas para cada dominio:

pr ejemplo, limitaciones aritméticas  $(+, *, =, \le, \ge, <)$ 

pritmos de resolución de restricciones: simplex, gauss, etc.

CALL OR WHATSAPP:689 45 44 70 ONLINE PRIVATE LESSONS FOR SCIENCE STUDENTS ONLINE PRIVATE LESSONS CALL OR NHATSAPP:089 45 FOR SCIENCE STUDENTS<br>6 44 70

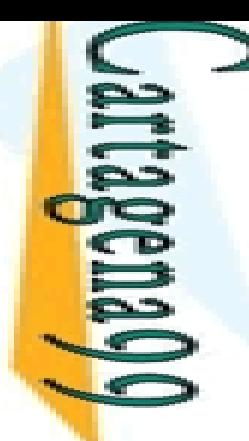

## **Internation (II)**

 **problema de satisfacción de restricciones** se puede : sentar como un triple formado por:

LLAMA O ENVÍA WHATSAPP: 689 45 44 70

Un conjunto de variables V = {X1,...,Xn}

a cada variable de V un conjunto de posibles valores Di, <mark>볼품</mark>} llamaremos dominio de Xi

<u>k E</u> conjunto de restricciones, normalmente binarias, Cij(Xi,Xj) ຊ<u>ິລະ)</u> determinan los valores que las variables pueden tomar  $\frac{20}{5}$ ultáneamente  $\frac{1}{2}$ <br>  $\frac{1}{2}$ <br>

<u>ិធីន</u>ិ) a que se satisfagan todas las restricciones del  $\frac{3}{5}$ <br>  $\frac{4}{5}$ <br>  $\frac{4}{5}$ <br>  $\frac{5}{5}$ <br>  $\frac{1}{5}$ <br>  $\frac{1}{5}$ <br>

a restricción limita el conjunto de asignaciones para las <u>io</u> ables implicadas CLASES PARTICULARES, TUTORÍAS TÉCNICAS ONLINE

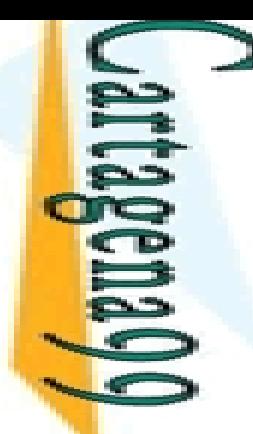

**LAMA** 

**ENVIA WHATSAPP: 689** 

LLAMA O ENVÍA WHATSAPP: 689 45 44 70

ONLINE

## **IE:** ucción (III)

ajas:

yor expresividad en el tratamiento de problemas

<mark>\_ E º</mark> ⊧ño mas uniforme y mayor efectividad

 $\frac{1}{2} \frac{\Omega}{\Omega}$ uede ahorrar mucha codificación

O B nento de la eficiencia<br>Exa necias a la reducción del

<u>₹∃</u> racias a la reducción del espacio de búsqueda

LP: generate‐and‐test

CLP: limitar‐y‐generar

CLASES PARTICULARES, TUTORÍAS TÉCNICAS ONLINE **ULARES** <mark>d</mark>entajas:

 $\frac{9}{6}$  pritmos de resolución (simplex, gauss, etc.) complejos que<br> $\frac{8}{6}$  de afectar al rendimiento  $\frac{\pi}{8}$  de afectar al rendimiento<br> $\frac{2}{8}$  de afectar al rendimiento

 $\frac{1}{\sqrt{2}}$ esidad de técnicas específicas para el tratamiento de los objetos<br> $\frac{2}{\sqrt{2}}$ 

CALL OR WHATSAPP:689 45 44 70 ONLINE PRIVATE LESSONS FOR SCIENCE STUDENTS **ONLINE PRIVATE LESSONS DNLINE PRIVATE LESSONS FOR SCIENCE STUDENTS<br>CALL OR WHATSAPP:689 45 44 70**  $\frac{1}{4}$  **LAMA O** 

L.

 $\frac{45}{2}$ 

4470

CLASES PARTICULARES, TUTORÍAS TÉCNICAS ONLINE

**TECNICAS** 

ONLINE

LLAMA O ENVÍA WHATSAPP: 689 45 44 70

 $\frac{1}{4}$ 

#### cciones en Ciao Prolog

 $\geq$  eadas como extensiones al sistema Prolog principal

Requieren la declaración inicial correspondiente

 $\frac{15}{5}$ inen operadores especiales para expresar las restricciones<br> $\frac{1}{5}$ ; ..., ..., ..., ...

```
 .=. , .>. , .>=. etc.
```
 $R = \frac{R}{R}$ tricciones sobre el dominio de los racionales<br>luse\_package(clpq).<br>Tricciones sobre el dominio de los reales

use\_package(clpq).

tricciones sobre el dominio de los reales

si use\_package(clpr).<br>
OR<br>
Si use\_package(clpr).<br>
Si use\_package(clpr).

CALL OR WHATSAPP:689 45 44 70 ONLINE PRIVATE LESSONS FOR SCIENCE STUDENTS **ONLINE PRIVATE LESSONS** OR NHATSAPP:689 45  $02$   $tt$ **FOR SCIENCE STOPENTS**  ÷.

٠

LLAMA O ENVÍA WHATSAPP: 689 45 44 70

<u>r</u>

 $\overline{\phantom{0}}$ 

 $#$ 

 $\overline{d}$ 

ONLINE

## Restricciones en SWI Restricciones en SWI Prolog

 $\geq$  siones modulares al sistema Prolog principal Seconditus de declaración inicial correspondiente

능눊 tricciones sobre el dominio de los racionales y los reales **LAMA C<br>CLASES** 

<mark>、呪</mark> | use\_module(library(clpq)) o bien :- use\_module(library(clpr))

<u>) 혺 a</u>s restricciones se expresan con los operadores aritméticos usuales, **c** encerrados entre llaves: { }

demás, =/2 expresa una restricción de identidad (no de unificabilidad)<br>Relatividad (no de unificabilidad)

tricciones sobre dominios finitos (discretos)

<mark>' S</mark> | use\_module(library(clpfd)). Similar a SICStus Prolog

Las restricciones se expresan con operadores específicos: **#>**, **#=**, etc.

**t → l**uando uando las restricciones sólo acotan un rango de valores, label/1 genera **<u>)</u>** en *backtraking*) todos los valores posibles CLASES PARTICULARES, TUTORÍAS TÉCNICAS ONLINE

CALL OR WHATSAPP:689 45 44 70 ONLINE PRIVATE LESSONS FOR SCIENCE STUDENTS **ONLINE PRIVATE LESSONS** OR STATSAPP:089 45  $\frac{1}{4}$  $#4$  $\overline{O}$  $\overline{d}$  $\bar{\bm{x}}$ **SCIENCE STUDENTS** 

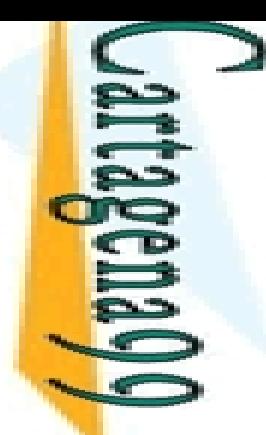

Un

 $\overline{O}$ 

<mark>প</mark>া

LLAMA O ENVÍA WHATSAPP: 689 45 44 70

 $\sum$ 

ONLINE

 $\frac{1}{4}$ 

# CLP(X): Programas ): Programas

 programa en CLP es una colección de reglas de la  $\overline{a}$ 

<mark>- 은</mark>├ b1, . . . , bn (donde a es un átomo y los bi's son átomos o  $\sum_{n=1}^{n}$  b1, . . .<br>  $\sum_{n=1}^{n}$  ricciones) CLASES PARTICULARES, TUTORÍAS TÉCNICAS ONLINE

<u>罗볶</u>echo es una regla

<u>> 이</u> c (donde c es unac (donde c es una restricción)

Zápbjetivo (o consulta) G es una conjunción de <mark>\_ ទី –</mark> cciones y átomos

o is o<br>Ris o  $\frac{2}{3}$  restricción es una fórmula de primer orden <u>ု ဇို္</u>ဒိုruida con restricciones primitivas

<u>po <sup>o</sup> 8</u> km/.....tn), con términos t1, t2,...,tn y p símbolo de predicado, es  $\frac{2}{3}$  restricción primitiva

CALL OR WHATSAPP:689 45 44 70 ONLINE PRIVATE LESSONS FOR SCIENCE STUDENTS ONLINE PRIVATE LESSONS FOR SCIENCE STUDENTS<br>CALL OR WHATSAPP:689 45 44 70 ℜ

 $\overline{a}$ 

 $\overline{\mathbf{B}}$  .

 $\frac{1}{4}$ 

i FOR SCIENCE \$<br>5 44 70

**STUDENTS** 

<u>Clear</u>

)

#### $\ge$  g no puede resolver x-3 = y+5

ℜ ) es un lenguaje basado en Prolog, que incluye  $\frac{1}{2}$ capacidades para resolver restricciones sobre números nes<br>Des o

<u>. E <sub>2</sub> r</u>esiones aritméticas lineales: números, variables y operadores <mark>⊱ ⊵</mark> gación, suma, resta, multiplicación y división) CLASES PARTICULARES, TUTORÍAS TÉCNICAS ONLINE

```
 Ejemplo: t1
R t2, donde
R
=
{ >, ≥, =, ≤, <, =}
```
( ℜ ) utiliza la misma estrategia de ejecución que <mark>ြစ္လိုင္တ</mark>ိုင္တ

<u>n e <sup>o</sup> h</u>ero en profundidad, de izquierda a derecha

( ℜ es capaz de resolver directamente ‐ ecuaciones lineales sobre números reales

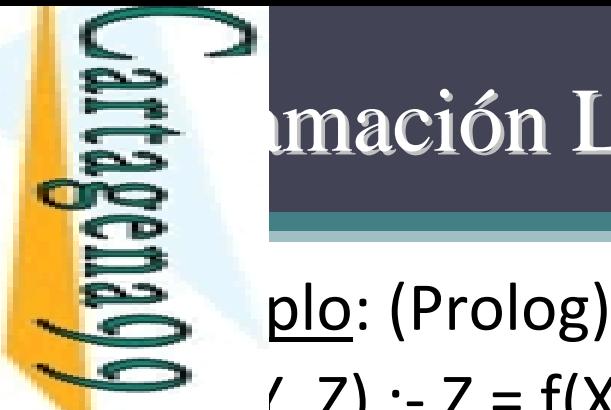

‐

)<br>T

ž.

J.

CLASES PARTICULARES, TUTORÍAS TÉCNICAS ONLINE

‐

‐

ļ۰

#### $\equiv$  mación Lógica vs. CLP $(\aleph)(I)$

ONLINE PRIVATE LESSONS FOR SCIENCE STUDENTS<br>CALL OR WHATSAPP:689 45 44 70 ONLINE PRIVATE LESSONS FOR SCIENCE STUDENTS LLAMA O ENVÍA WHATSAPP: 689 45 44 70 ? ັ້  $\frac{\mathsf{d}}{\mathsf{d}}$ Ξ.  $\frac{1}{4}$ ? í  $\overline{\mathbf{r}}$  $\overline{\mathbf{I}}$ 

CALL OR WHATSAPP:689 45 44 70

 $( , Z) : Z = f(X, Y).$  $(3, 4, 2).$ = f(3,4)  $(X, Y, f(3,4)).$  $= 3, Y = 4$  $(X, Y, Z).$  $=f(X,Y)$ plo: (Prolog) p(X, Y, Z) :‐ Z is X + Y.  $(3, 4, Z).$ =7 $(X, 4, 7)$ . **Instantiation Error % modo in-in-out % modo out-in-in**

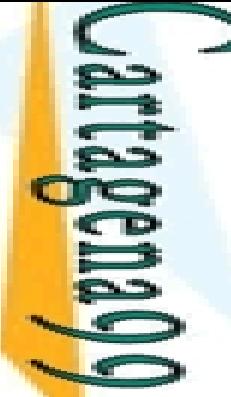

#### **E** mación Lógica vs. CLP (R) (II)

 $\supseteq$  plo: (CLP( $\mathfrak{R}$ ))  $\rightarrow$   $($ , Z) :- $\overline{\phantom{0}}$ ‐≧  $\overline{a}$ =ı es <del>א</del> ד  $\frac{1}{4}$  $\geq$ ‐Ē.  $\overline{\phantom{a}}$ =u <mark>d m F</mark>S <u>ਚ</u> ৽  $\frac{1}{2}$ =٦ Yes ONLINE PRIVATE LESSONS FOR SCIENCE STUDENTS *‐ejemplo.pl* LLAMA O ENVÍA WHATSAPP: 689 45 44 70 CLASES PARTICULARES, TUTORÍAS TÉCNICAS ONLINE ONLINE PRIVATE LESSONS FOR SCIENCE STUDENTS

CALL OR WHATSAPP:689 45 44 70

CALL OR WHATSAPP:689 45 44 70

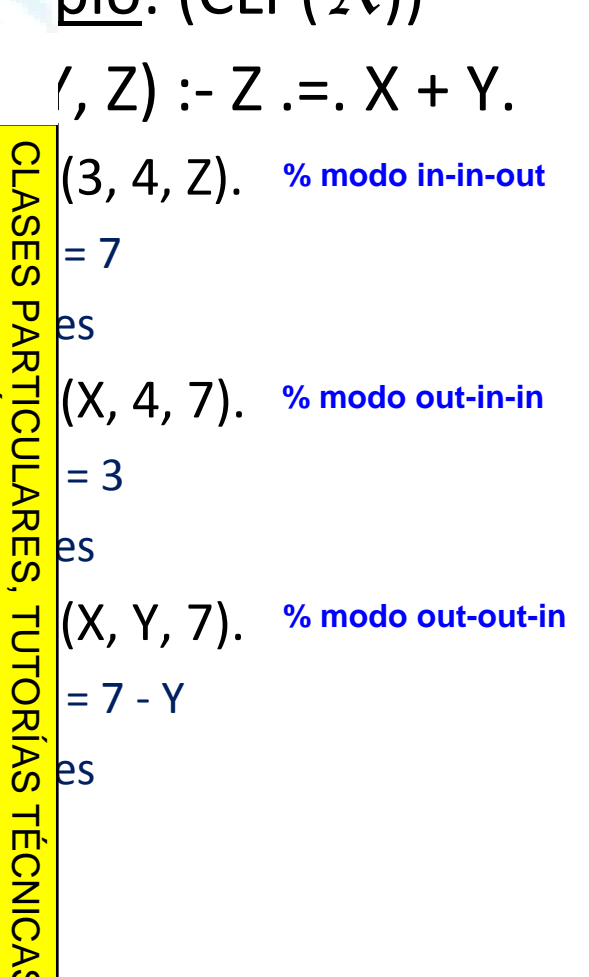

 $\overline{\phantom{0}}$ 

LLAMA O ENVÍA WHATSAPP: 689 45 44 70

Z

= 16 ? ;

# **E** mación Lógica vs. CLP(R) (III) mación Lógica vs. CLP(<sup>9</sup>R) (II<br>plo: Reducción del espacio de búsqueda

```
Prolog (generar y testear):
```

```
\frac{5}{8}s | tion(X, Y, Z) :- p(X), p(Y), p(Z), test(X, Y, Z).<br>
\frac{5}{8} m 4). p(15). p(16). p(7). p(3). p(11).
            \vert4). p(15). p(16). p(7). p(3). p(11).
 test(X, Y, Z) :‐
Y is X
+ 1,
Z is Y
+ 1.
           ?‐ solution(X, Y, Z).
           \frac{2}{1}= 14,
           \overline{a}= 15,
         CLASES PARTICULARES, TUTORÍAS TÉCNICAS ONLINE
```
 $\mathsf D$ 

 $\frac{18}{15}$  pasos (todas las soluciones: 465 pasos)<br> $\frac{2}{5}$ *‐ReduccionEspacioBusqueda.pl*

CALL OR WHATSAPP:689 45 44 70 ONLINE PRIVATE LESSONS FOR SCIENCE STUDENTS ONLINE PRIVATE LESSONS FOR SCIENCE STUDENTS CALL OR WHATSAPP:689 45 44 70  $\frac{1}{4}$ 

#### **E** mación Lógica vs. CLP (R) (IV)

plo: Reducción del espacio de búsqueda

```
ℜ) (generar
y testear):
```

```
\frac{1}{5} solution(X, Y, Z) :- p(X), p(Y), p(Z), test(X, Y, Z).<br>
\frac{5}{5} m 4). p(15). p(16). p(7). p(3). p(11).
           \vert4). p(15). p(16). p(7). p(3). p(11).
 test(X, Y, Z) :‐
Y .=.
X
+ 1,
Z .=.
Y
+ 1.
            blution(X, Y, Z).\frac{2}{1}= 16,
          \overline{a}= 15,
          E.
             = 14 ?;
            \mathsf D 458 pasos (todas las soluciones: 465 pasos)
        CLASES PARTICULARES, TUTORÍAS TÉCNICAS ONLINE
```
CALL OR WHATSAPP:689 45 44 70 ONLINE PRIVATE LESSONS FOR SCIENCE STUDENTS ONLINE PRIVATE LESSONS FOR SCIENCE STUDENTS CALL OR WHATSAPP:689 45 44 70

ONLINE

LLAMA O ENVÍA WHATSAPP: 689 45 44 70

 $\frac{1}{4}$ 

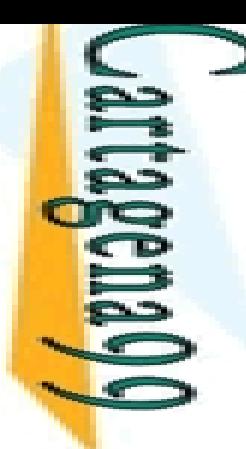

×

LLAMA O ENVÍA WHATSAPP: 689 45 44 70

 $\cdot$ 

#### **E** mación Lógica vs. CLP (R) (V)

plo: Reducción del espacio de búsqueda

The interpretable restring of the *i* biar '*test(X, Y, Z)'* al principio (restringir y generar):

```
CALL OR WHATSAPP:689 45 44 70
                        ONLINE PRIVATE LESSONS FOR SCIENCE STUDENTS
                     ONLINE LESSONS
 CALL OR NHATSAPP:089 45
                                                           \frac{1}{4}FOR SCIENCE STUDENTS<br>1470
```

```
\frac{1}{5}S | tion(X, Y, Z) :- test(X, Y, Z), p(X), p(Y), p(Z).<br>
\frac{1}{5}S m | 1. p(15). p(16). p(7). p(3). p(11).
           \sharp). p(15). p(16). p(7). p(3). p(11).
□ 및 ≩ og: test(X, Y, Z) :- Y is X + 1, Z is Y + 1.
          ?‐ solution(X, Y, Z).
          Instantiation Error
<u>ြို့လို ၂</u>
             ℜ): test(X, Y, Z) :‐
Y .=.
X
+ 1,
Z .=.
Y
+ 1.
          ?‐ solution(X, Y, Z).
         \mathbf{\tilde{j}}= 16,
         ַ<br>!
            = 15,
         \mathbf{y}= 14 ?;
          ^{\prime} to
       \frac{2}{5}sos (todas las soluciones: 11 pasos)<br>\frac{2}{5}CLASES PARTICULARES, TUTORÍAS TÉCNICAS ONLINE
```
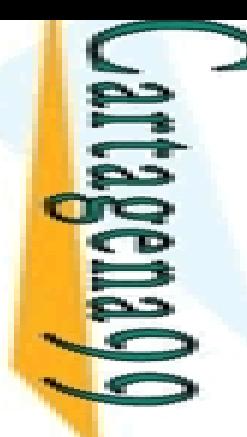

즊

#### $mv^2 + 9.81$  mh

#### olog, un procedimiento que calcule cualquiera de **P** atro variables dadas las otras tres:

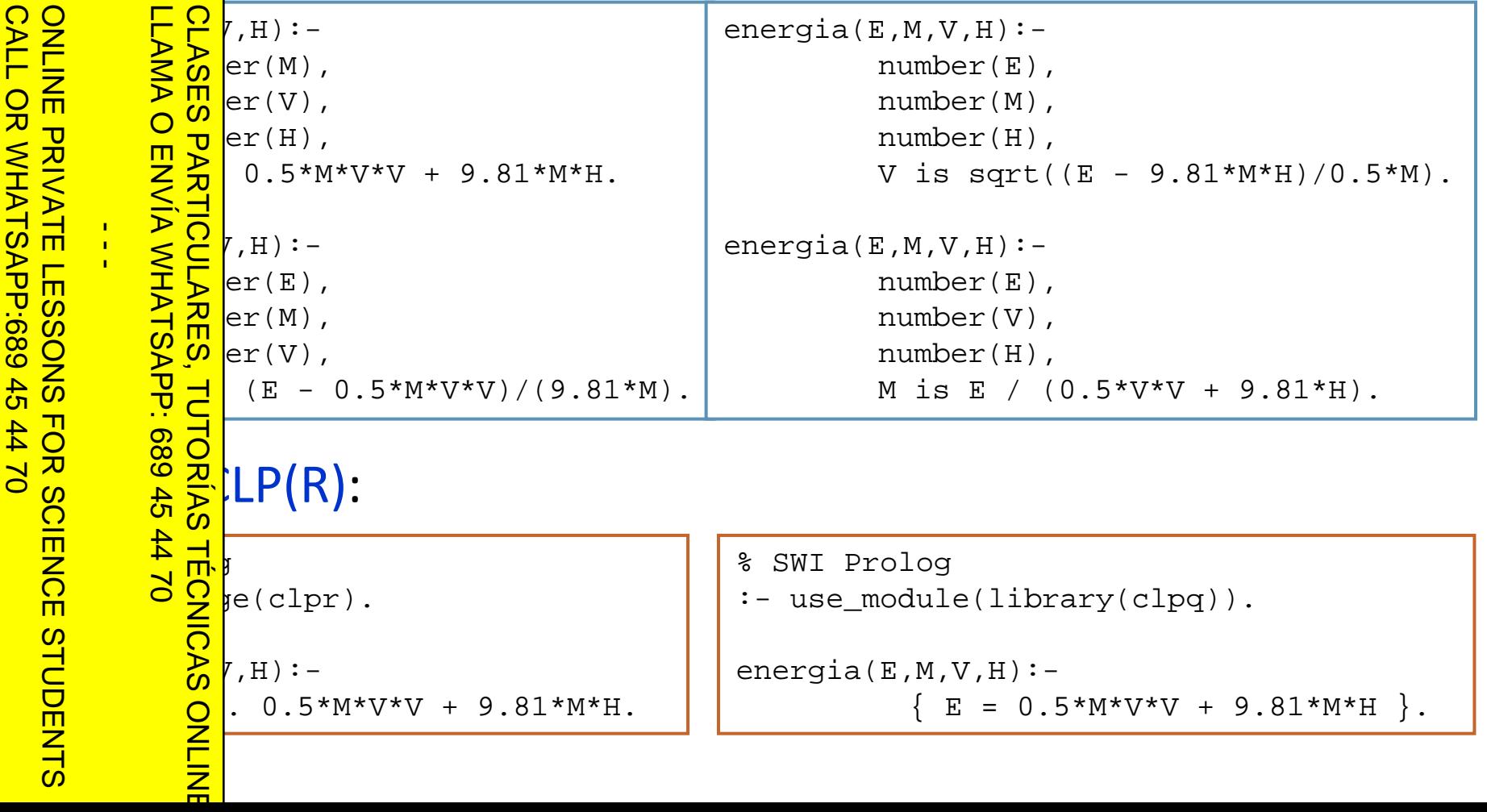

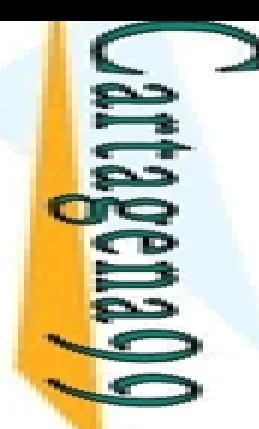

La

 $\frac{1}{4}$ 

 $\mathsf{P}_\mathsf{H}$ 

≧

 $\frac{9}{2}$ 

Y.

ת<br>^ ‐

ī.

#### $\mathbf{E}$  iones Lineales (CLP( $\mathbf{\hat{R}}$ ))

plicación de vectores (de números reales):

```
 (x1, x2, . . . , xn) ∙ (y1, y2, . . . , yn)
= x1∙y1 + … + xn∙yn
```
<mark>E o</mark> esentamos los vectores como listas de números<br><u>≩ a</u> d([], [], 0). d([], [], 0). prod([X|Xs], [Y|Ys],P) :‐ P .=. X \* Y + Rest, prod(Xs, Ys, Rest). LLAMA O ENVÍA WHATSAPP: 689 45 44 70 CLASES PARTICULARES, TUTORÍAS TÉCNICAS ONLINE

 $\leq$   $\leq$  lificación se convierte en resolución de restricciones  $\lbrack \text{rod}([2,3],[4,5],K). \rbrack$  $\overline{\phantom{0}}$  $= 23$ 

```
rod([2, 3], [5, X2], 22).
5 J 2
     =4
```

```
x = -1.5 * Vz - 3.5 * Vy
```
 $\frac{6}{15}$ rod([2, 7, 3], [Vx, Vy, Vz], 0).<br>  $\frac{1}{15}$ x = -1.5\*Vz - 3.5\*Vy<br>
Quier respuesta calcu uier respuesta calculada es, en general, una <u>ecuación sobre las variables de la consulta</u>

CALL OR WHATSAPP:689 45 44 70 ONLINE PRIVATE LESSONS FOR SCIENCE STUDENTS **ONLINE PRIVATE LESSONS FOR SCIENCE STUDENTS** CALL OR NHATSAPP:089 49  $-4470$ 

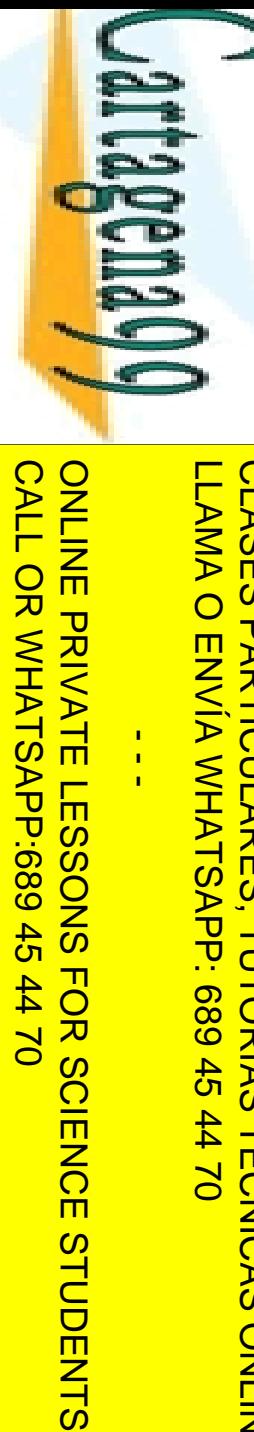

Se

 $\frac{1}{4}$ 

#### $\mathbf{R}$  has de Ecuaciones Lineales (CLP( $\mathbf{\hat{R}}$ ))

**■ Podemos resolver sistemas de ecuaciones?** 

```
\cdot y = 5
      <mark>ဂ</mark>္ဂ 8y = 3
  LLAMA O ENVÍA WHATSAPP: 689 45 44 70
     CLASES PARTICULARES, TUTORÍAS TÉCNICAS ONLINE
      \bigcaprod([3, 1], [X, Y], 5), prod([1, 8], [X, Y], 3).
   ≥
     ‐.<br>T
         = 1.6087,
Y
= 0.173913
    \overline{\phantom{a}}ede construir un predicado más general imitando la
<u>− ≶Ëtión vectorial matemática A∙x = b:</u>
        em(_Vars, [], []).
      system(Vars, [Co|Coefs], [Ind|Indeps]) :‐
  689
     \frac{1}{\mathcal{G}} rod(Vars, Co, Ind),
     \frac{1}{6}ystem(Vars, Coefs, Indeps).
                                                             % podemos expresar y resolver 
         system([X, Y], [[3, 1],[1, 8]],[5, 3]).
   <u>ד</u>
     ‐sistemas de ecuacionesX
         = 1.6087,
Y
= 0.173913
```
*‐EcuacionesLineales.pl*

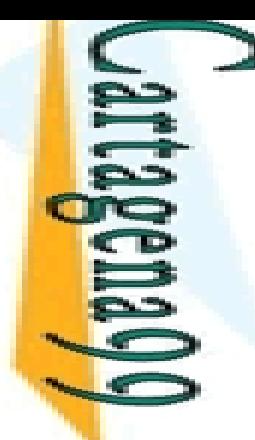

### ℜ): Ejemplo : Ejemplo

comida consiste en un entrante, un plato principal y **pstre** 

Enhemos que existe una base de datos con distintos<br>Esmode comida y sus valores calóricos <u>En de comida y sus valores calóricos</u> CLASES PARTICULARES, TUTORÍAS TÉCNICAS ONLINE

debe producir un menú con comida *light* (valor<br>delico menor de 10Kcal)<br>menor de 10Kcal) <mark>− ွ</mark>े2|co menor de 10Kcal)

CALL OR WHATSAPP:689 45 44 70 ONLINE PRIVATE LESSONS FOR SCIENCE STUDENTS **ONLINE PRIVATE LESSONS FOR SCIENCE STUDENTS** CALL OR WHATSAPP:689 45 44 70

**TUTORIAS** 

ONLINE

LLAMA O ENVÍA WHATSAPP: 689 45 44 70

 $\frac{1}{4}$ 

*‐lightMeal.pl*

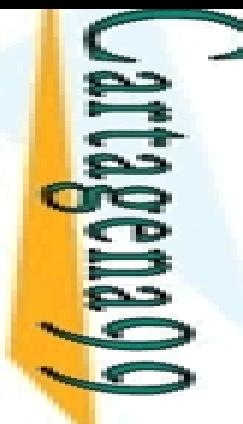

 $\frac{1}{4}$ 

#### lo: Pasatiempo

CALL OR WHATSAPP:689 45 44 70 ONLINE PRIVATE LESSONS FOR SCIENCE STUDENTS **ONLINE PRIVATE LESSONS CALL OR NHATSAPP:089 49**  $01$   $44$ 

LLAMA O ENVÍA WHATSAPP: 689 45 44 70 CLASES PARTICULARES, TUTORÍAS TÉCNICAS ONLINE ENVIA VARANCE: 689 45 **TUTORIAS** Produs TECNICAS ONLINE<br>Pasa 45 44 70<br>Propasat 47 70<br>FOR SCIENCE STUDENTS 4470 **TECNICAS** 

pasatiempo consta de las siguientes afirmaciones:

Un alemán y un británico viven cada uno en una casa de diferente

<mark>= <u>Ϙ</u> )</mark>r y tienen diferentes mascotas

El Prix de diffrentes mascons<br>El alemán vive en la casa verde

Bal un perro en la casa blanca<br>Halantea la siguiente preg antea la siguiente pregunta:

lién tiene un gato?

#### cio: Pasatiempo

pasatiempo consta de las siguientes afirmaciones:

 Un alemán, un británico y un sueco viven cada uno en una casa de diferente, tienen diferentes mascotas y gustan diferentes <mark>s စ</mark>် lidas

ueco bebe café

CLASES PARTICULARES<br>LLAMA O ENVÍA WHATS/  $\begin{array}{l}\n 0.9 \text{ mm/s} \\
 \hline\n 1.6 \text{ mm/s} \\
 \hline\n 2.7 \text{ mm/s} \\
 \hline\n 3.7 \text{ mm/s} \\
 \hline\n 4.7 \text{ mm/s} \\
 \hline\n 5.7 \text{ mm/s} \\
 \hline\n 6.7 \text{ mm/s} \\
 \hline\n 7.7 \text{ mm/s} \\
 \hline\n 8.7 \text{ mm/s} \\
 \hline\n 9.7 \text{ mm/s} \\
 \hline\n 1.7 \text{ mm/s} \\
 \hline\n 1.7 \text{ mm/s} \\
 \hline\n 1.7 \text{ mm/s} \\
 \hline\n 1.7 \text{ mm/s} \\
 \hline\n 1$ ritánico no le gustan los gatos

un perro en la casa blanca

El sueco vive junto a la casa azul

<u>La a d</u>uien bebe agua y tiene un pez

duien bebe agua y tiene un pez<br>
antea la siguiente pregunta:<br>
dién bebe té?<br>
antea la siguiente pregunta:<br>
solién bebe té? CLASES PARTICULARES, TUTORÍAS TÉCNICAS ONLINE

ién bebe té?

CALL OR WHATSAPP:689 45 44 70 ONLINE PRIVATE LESSONS FOR SCIENCE STUDENTS **ONLINE PRIVATE LESSONS** CALL OR NHATSAPP:089 45 **classing**<br> **classing**<br> **class** 

**454470** 

LLAMA O ENVÍA WHATSAPP: 689 45 44 70

 $\frac{1}{4}$ 

#### $\text{cio: SEND} + \text{MORE} = \text{MONEY}$

e quiere decir, en inglés, "Envía más dinero"

 $\blacksquare$  tuye, en la suma siguiente, las letras por cifras (de 0 **[50]** teniendo en cuenta que a cada letra distinta le  $\frac{128}{60}$  teniendo en cuenta que

■ <del>四</del>홀 variables S, *E, N, D, M, O, R, Y* representan dígitos entre 0 and 9

 $\frac{1}{2}$  variables *S*, *E*, *N*, *D*, *M*, *O*, *R*, *Y* representan dígitos entre 0 and 9<br>  $\frac{1}{2}$  tarea consiste en encontrar valores para estas variables de<br>
lera que la operación SEND+MORE=MONEY es correcta<br>  $\frac{1$  $\frac{\widehat{\mathsf{F}}}{\mathsf{E}}$  and the range ration SEND+MORE=MONEY es correcta  $\Sigma$  hera que la operación SEND+MORE=MONEY<br> $\Sigma$  as las variables deben tomar valores únicos CLASES PARTICULARES, TUTORÍAS TÉCNICAS ONLINE

الج <del>ب</del>ات | números deben estar bien formados (lo que implica que M>0 y

## SEND  $+ M O R E$ MONEY

CALL OR WHATSAPP:689 45 44 70 ONLINE PRIVATE LESSONS FOR SCIENCE STUDENTS CALL OR WHATSAP:689 45 **DNLINE LESSONS**  $\frac{1}{4}$ **FOR SCIENCE STUDENTS<br>1 44 70<br>1 44 70** 

*S*>0

 $-4470$ 

LLAMA O ENVÍA WHATSAPP: 689 45 44 70

*‐puzzle*

**TECNICAS** 

*‐swi.pl*

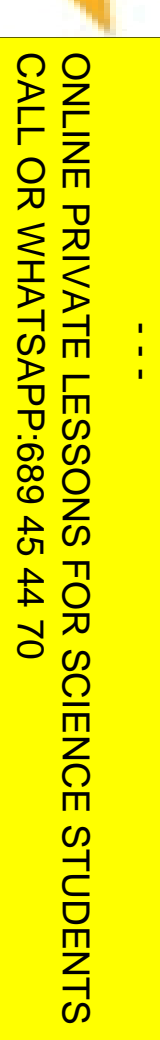

**RA** 

 $\mathbf{C}$ 

LLAMA O ENVÍA WHATSAPP: 689 45 44 70 CLASES PARTICULARES, TUTORÍAS TÉCNICAS ONLINE **DLASES LAMA**  $\overline{O}$ **PARTICULARES, TECNICAS** ONLINE

#### Programación declarativa:  $\mathbf{l}% =\mathbf{l}_{\left\{ \mathbf{l}_{1},\mathbf{l}_{2}\right\} }$ ógica y restricciones

# **Programación Lógica con Restricciones**<br> **Programación Lógica con Restricciones**<br> **Programación Lógica con Restricciones**<br> **Programming (CLP)** *Constraint Logic Programming* **(***CLP* **)**

**Mari Carmen Suárez de Figueroa Baonza**

mcsuarez@fi.upm.es

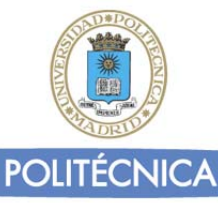